Manželka pošle svého manžela informatika nakoupit se slovy: "Kup chleba a když budou mít rohlíky, vezmi jich deset." Manžel přijde z obchodu a donese deset chlebů, protože rohlíky měli.

#### Podzim 2008PV175 SPRÁVA MS WINDOWS IŘízení přístupu

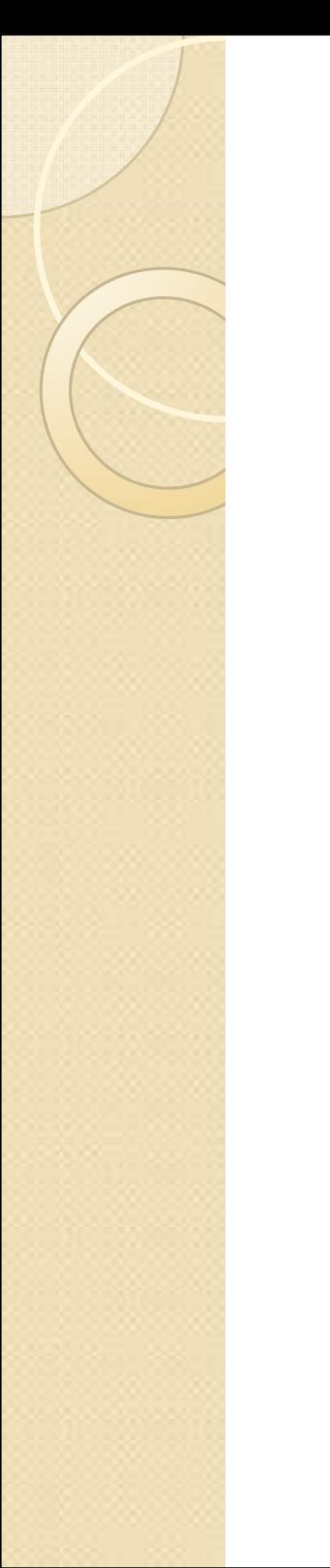

#### **Motivace**

- $\bullet$  Systémové naplnění principu minimálních oprávnění
	- ◦ Každý uživatel by měl mít možnost vykonávat pouze ty činnosti, které nezbytně potřebuje ke své práci
- $\bullet$  Záznamy o přístupech ke zdrojům jsou základem auditu

## Práva a oprávnění

- $\bullet$  Diskrétní řízení přístupu –– vlastník<br>. objektu rozhoduje o povolení přístupu
- $\bullet$ • NTFS permissions – oprávnění přiřazovaná složkám a souborům na úrovni souborového systému NTFS
- $\bullet$  share permissions – oprávnění přiřazovaná zdrojům sdíleným v síti
- $\bullet$ • AD user rights – práva uživatelů nebo skupin provést v AD určitý úkon

# ACL (Access Control List)

- $\bullet$  Seznam uživatelských účtů a jim přidělených oprávnění, připojený k objektu (souboru, složce, klíči registru, sdílené položce,…)
- $\bullet$  ACE (Access Control Entry)
	- ◦ Obsahuje SID, oprávnění, příznaky dědičnosti a omezení působnosti
- $\bullet$  Windows Vista
	- http://technet.microsoft.com/en-us/magazine/cc138011.aspx $\circ$

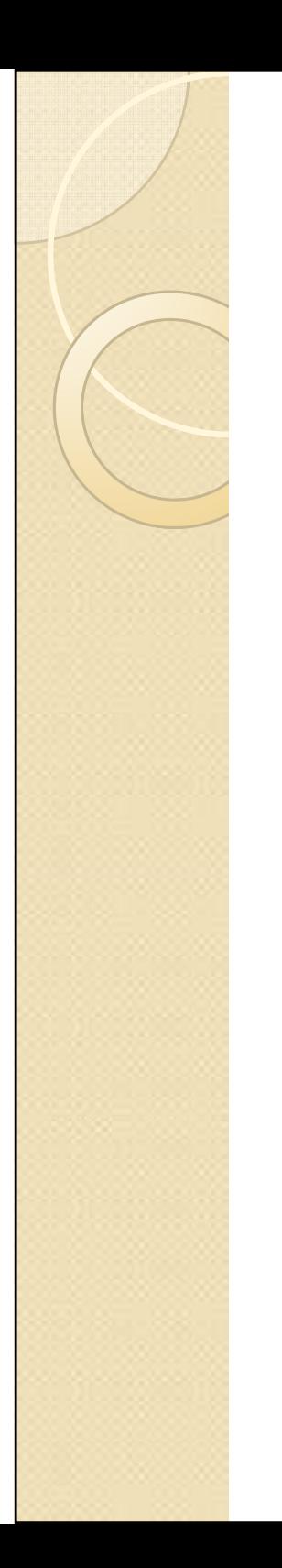

#### Dědičnost

- $\bullet$  Defaultně se oprávnění z nadřazených složek dědí do podsložek
- $\bullet$  Je možné zakázat dědění oprávnění, v takovém případě se složka stává novým kořenem oprávnění
- $\bullet$  Je možné vynutit, aby se oprávnění na podsložkách a souborech shodovala s těmi na nadřazené složce

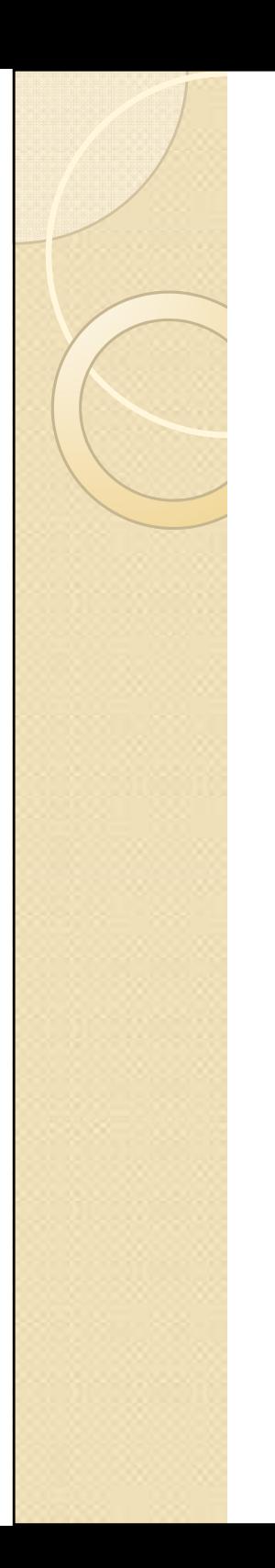

### Vlastnictví

- $\bullet$  Každý soubor nebo složka má svého vlastníka
- $\bullet$ • Vlastník má vždy neodstranitelné právo přidělovat oprávnění
- $\bullet$ **· Vlastnictví může převzít člen skupiny** Administrators nebo osoba s právem Take Ownership
- $\bullet$ · Na základě množství vlastněných souborů je možné specifikovat diskové kvóty

# Uplatňování oprávnění

- $\bullet$ **• Implicitní je Deny**
- $\bullet$  K povolení přístupu na dané úrovni stačí aspoň jedno Allow
- $\bullet$  K nepovolení přístupu K nepovolení přístupu stačí jediné Deny
- $\bullet$ Deny má vždy přednost před Allow
- $\bullet$  Uživatel může efektivně využívat sjednocení všech ACE, pro která má Allow, pokud nemá ani jedno Deny

### **NTFS**

- $\bullet$ New Technology File System
- Neihezneisi solihorovy svsi Nejběžnější souborový systém u počítačů s Windows
- $\bullet$  Každá partition může využívat jiný souborový systém
- $\bullet$  N I FS IA WZAdo NTFS je vyžadován pro:
	- ◦ Řízení přístupu, šifrování, diskové kvóty, kompresi na úrovni FS…

## NTFS oprávnění na soubory

- $\bullet$ • Read
	- ◦Číst soubor, zobrazit jeho atributy a ACL
- $\bullet$ • Write
	- Přepsat soubor
- $\bullet$ • Read & Execute
	- Jako read a navíc je možné soubor spustit
- $\bullet$ • Modify
	- Read, write, smazání souboru
- $\bullet$ **• Full Control**<br>Cakeliy věr
	- Cokoliv, včetně změn oprávnění a převzetí vlastnictví

## NTFS oprávnění na složky

- $\bullet$ • Read
	- číst soubory, podsložky a atributy složky<br>∖Atrite
- $\bullet$ • Write
	- read + vytvořit nové soubory, měnit atributy
- $\bullet$ **• List Folder Contents** 
	- ◦ $\, \circ \,$ vidět jména souborů a podsložek
- $\bullet$ • Read & Execute
	- read, LFC + procházet složku a podsložky
- $\bullet$ • Modify
	- Write, R&E + smazat složku
- $\bullet$ Full Control

## Ověření oprávnění

- 1. Přihlášení uživatele a vytvoření jeho access tokenu(SIDy uživatele a všech skupin, kterých je členem)
- 2. Pokus o přístup ke zdroji. Porovnání SIDů v jednotlivých ACE se SIDy <sup>v</sup> access tokenu.

Pokud je nalezen aspoň jeden záznam (SID, oprávnění, Allow) a zároveň žádný (SID, oprávnění, Deny), je uživateli povolena požadovaná akce.

#### **Share**

- $\bullet$  Zařízení nebo informace dostupná z jiného počítače, typicky v LAN
- nř : sdílené složky disky tisk př.: sdílené složky, disky, tiskárny
- $\bullet$ Share může být skrytý (\$)
- $\bullet$  Přístup k sharu může být omezen přístupovými právy (FC, Read, Modify)
	- ◦ Pokud se jedná o disky nebo soubory, tak jsou skutečná práva rovna průniku práv na sharu a na NTFS

#### Obecná práva uživatelů

- $\bullet$  GPO: Computer Configuration Windows Settings – User rights – User rights assignment
- $\bullet$  Zde je možné specifikovat činnosti, které mohou provádět uživatelé nebo skupiny uživatelů (př. kdo může provádět zálohování, kdo se může přihlásit lokálně, přes síť atd.)

# Best practices

- $\bullet$  Každé významnější bezpečnostní nastavení by mělo být vynucováno písemnými nařízeními managementu nebo informačního oddělení
	- ◦Postižitelnost
	- ◦Psychologický efekt
- $\bullet$  Vždy přidělovat oprávnění skupinám, ne přímo jednotlivcům
- $\bullet$  VWYArovat se noliziti Vyvarovat se použití Deny

#### Best practices

- $\bullet$  Vhodně využívat dědičnost pro minimalizaci velikostí ACL
	- ◦ Nastavovat oprávnění na úrovni složek, nikoliv jednotlivých souborů
- $\bullet$  Adresářům s aplikacemi přiřadit práva podle masky:
	- ◦Users: Read & Execute
	- ◦Administrators: Full Control
- $\bullet$ • Poučit uživatele o právech ©

### Windows 7

- $\bullet$ 28.10. poprvé představeno
- $\bullet$ Změny oproti Vistě víceméně pouze vzhledové
- $\bullet$ http://www.winsupersite.com/win7/win7\_preview.asp
- $\bullet$ http://www.winsupersite.com/win7/win7\_preview\_02.asp
- $\bullet$  http://blogs.technet.com/sieben/archive/2008/10/29/windows7-installation-walkthrough.aspx
- $\bullet$  http://www.neowin.net/news/live/08/10/28/introducing-thewindows-7-ui

#### Díky za pozornost

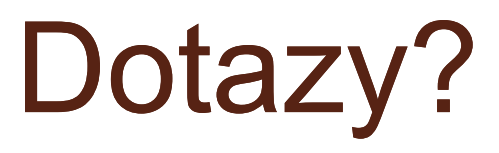